## ДВИГАТЕЛЬ

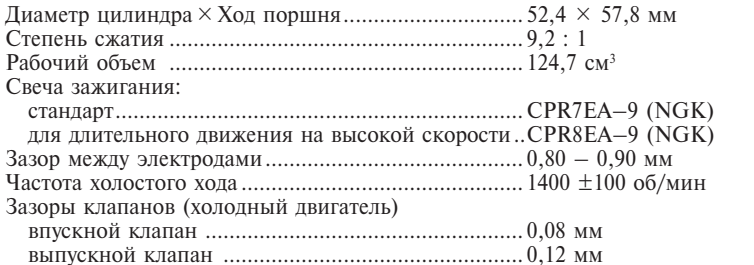